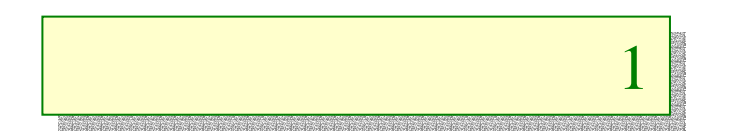

### **LINDO**

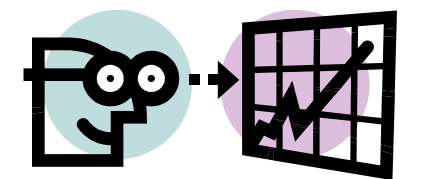

## LINDO LINDO

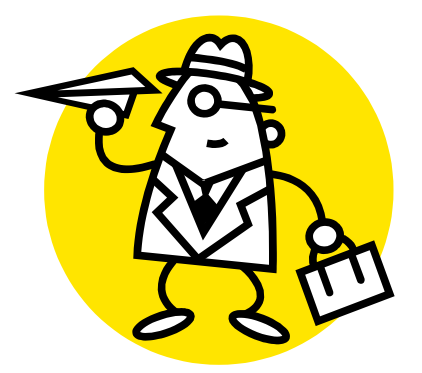

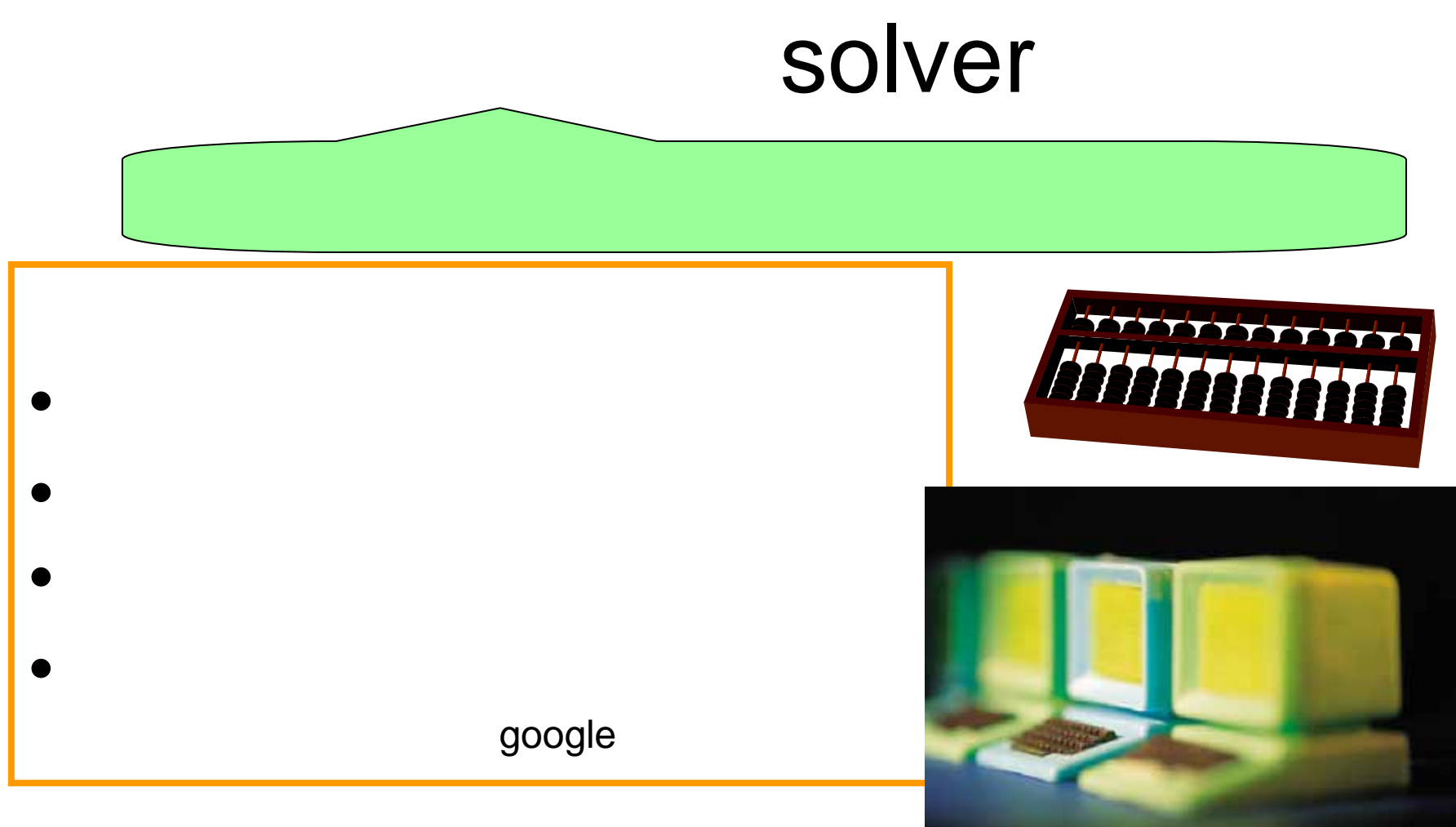

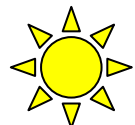

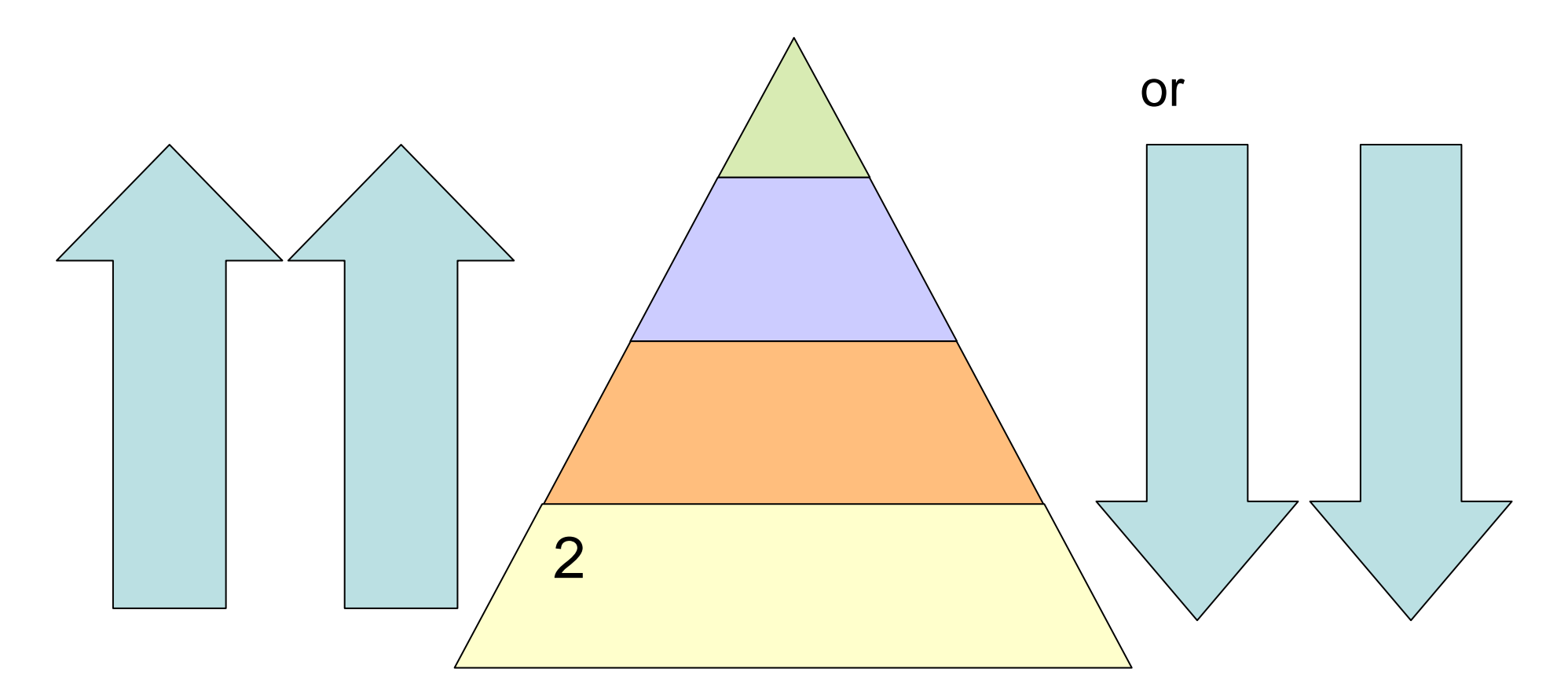

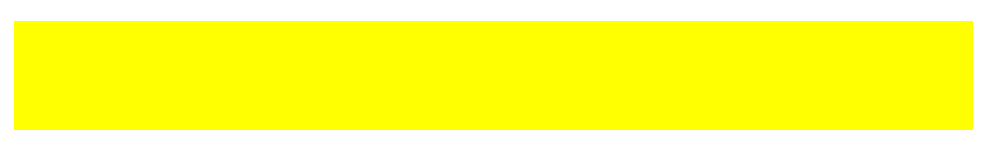

• LINDO LINDO LINGO  $\checkmark$  www.lindo.com  $\bullet$  What's Best! LINDO Excel • CPLEX ILOG OPL Studio  $\checkmark$  www.ilog.co.jp  $\bullet$  NUOPT $\checkmark$  www.msi.co.jp • Xpress-MP Dash  $\checkmark$  www.dashoptimization.com Optimization Software

http://www-fp.mcs.anl.gov/otc/Guide/SoftwareGuide/

• lp\_solve

 $\checkmark$ ftp://ftp.es.ele.tue.ne/pub/lp\_solve

- Excel
- OR Program Library LP <sup>9</sup>orly1.snu.ac.kr/software/or\_prog/
- NEOSJava

<sup>9</sup>http://www-fp.mcs.anl.gov/otc/Guide/CaseStudies/

HPhttp://www.misojiro.t.u-tokyo.ac.jp/~tomomi/opt-code.html

Linear Interactive and Discrete OptimizerLINDO LINDOLINGO Lindo HP www.lindo.com downloadThe LINDO System's index page for frames - Microsoft Internet Exp... In ファイル(F) 編集(E) 表示(V) お気に入り(A) ツール(T) ヘルプ(H)  $\mathbf{R}$  2  $\mathbf{A}$   $\mathbf{O}$   $\mathbf{R}$   $\mathbf{R}$   $\mathbf{R}$   $\mathbf{R}$   $\mathbf{M}$   $\mathbf{M}$   $\mathbf{H}$   $\mathbf{H}$   $\mathbf{H}$   $\mathbf{H}$   $\mathbf{H}$   $\mathbf{H}$   $\mathbf{H}$   $\mathbf{H}$   $\mathbf{H}$   $\mathbf{H}$ download LINDO **日雨·日** アドレス(D) istp://www.lindo.com/ ▽ → 移動 リンク > **LINDO Systems Highlights** LINDO SYSTEMS INC. New LINDO API2D New teatures in Lingo 8.0 New teatures in WhatsBest 7.1 New Faster Solvers!!! The Latest Newsletter **About LINDO** Job Opports ittles ♦ LINDO Systems Site Map<br>♦ LINDO Systems Table websit Home || Products || Newsletter || Librar || Download || Grder || Contact Premier Optimization Modeling To for when you need the BEST Speed and ease-of-use have made LINDO Systems a leading supplier of software tools for building and solving optimization models. Our linear, nonlinear and integer programming solvers have been used by thousands of companies worldwide to maximize profit and minimize cost on decisions involving production planning, transportation, finance, portfolio allocation, capital budgeting, blending, scheduling, inventory, resource allocation and more. LINGO's efficient modeling From this site, you can find out more about LINDO Systems, get information on our products, download FREE trial versions or models from the library, get news of the latest language and interactive enhancements in the current newsletter, and even order the software on our secure environment make it a server. For other recent highlights, you can check out some of the links at the left. If you comprehensive tool for have any questions, comments, or problems, please feel free to contact us. modeling professionals New LINDO API 2.0. Faster, More Versatile Release! Click here for more information. New LINGO 8.0 SHIPPING! Click here for a list of new features. ● インターネット

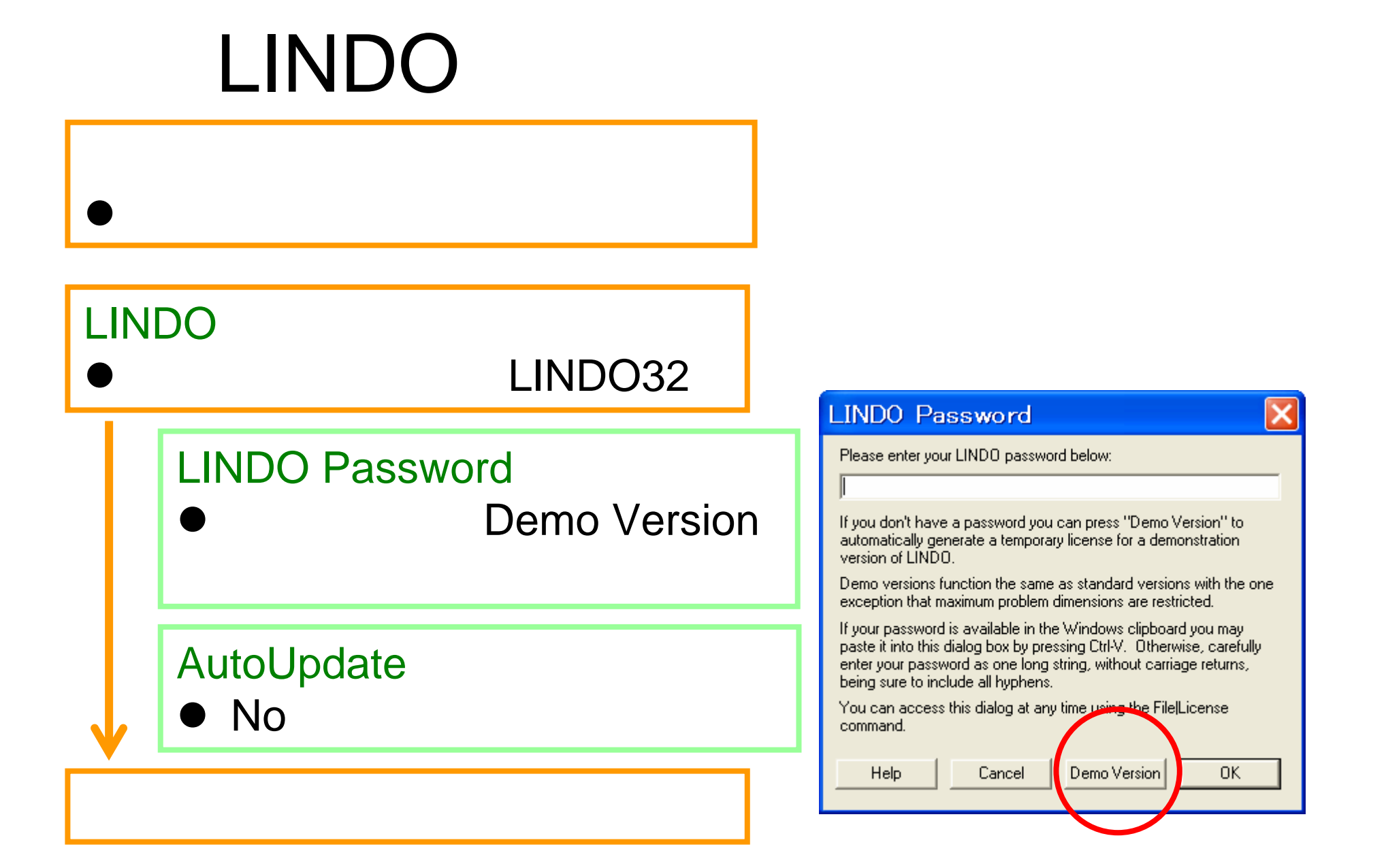

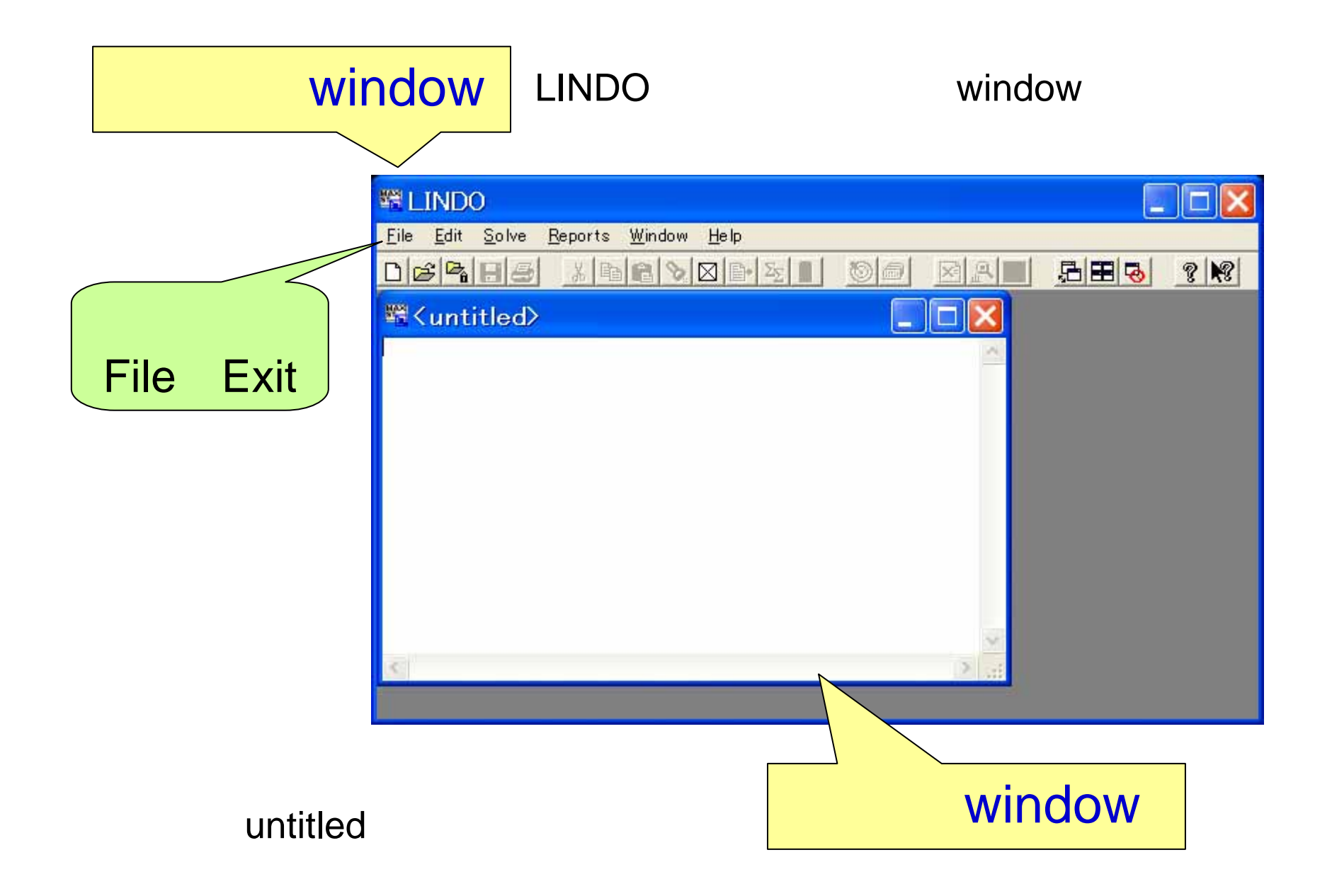

## window

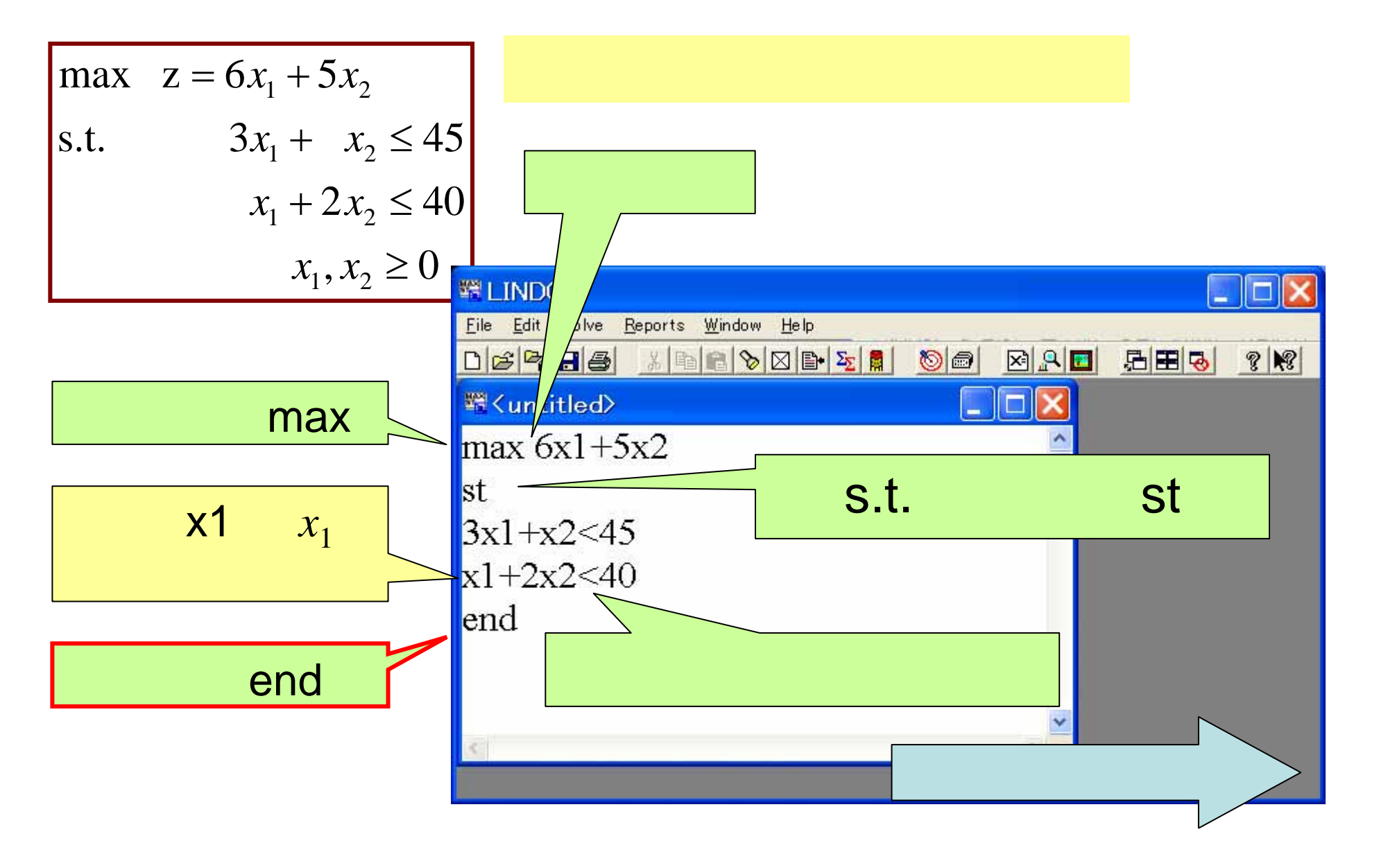

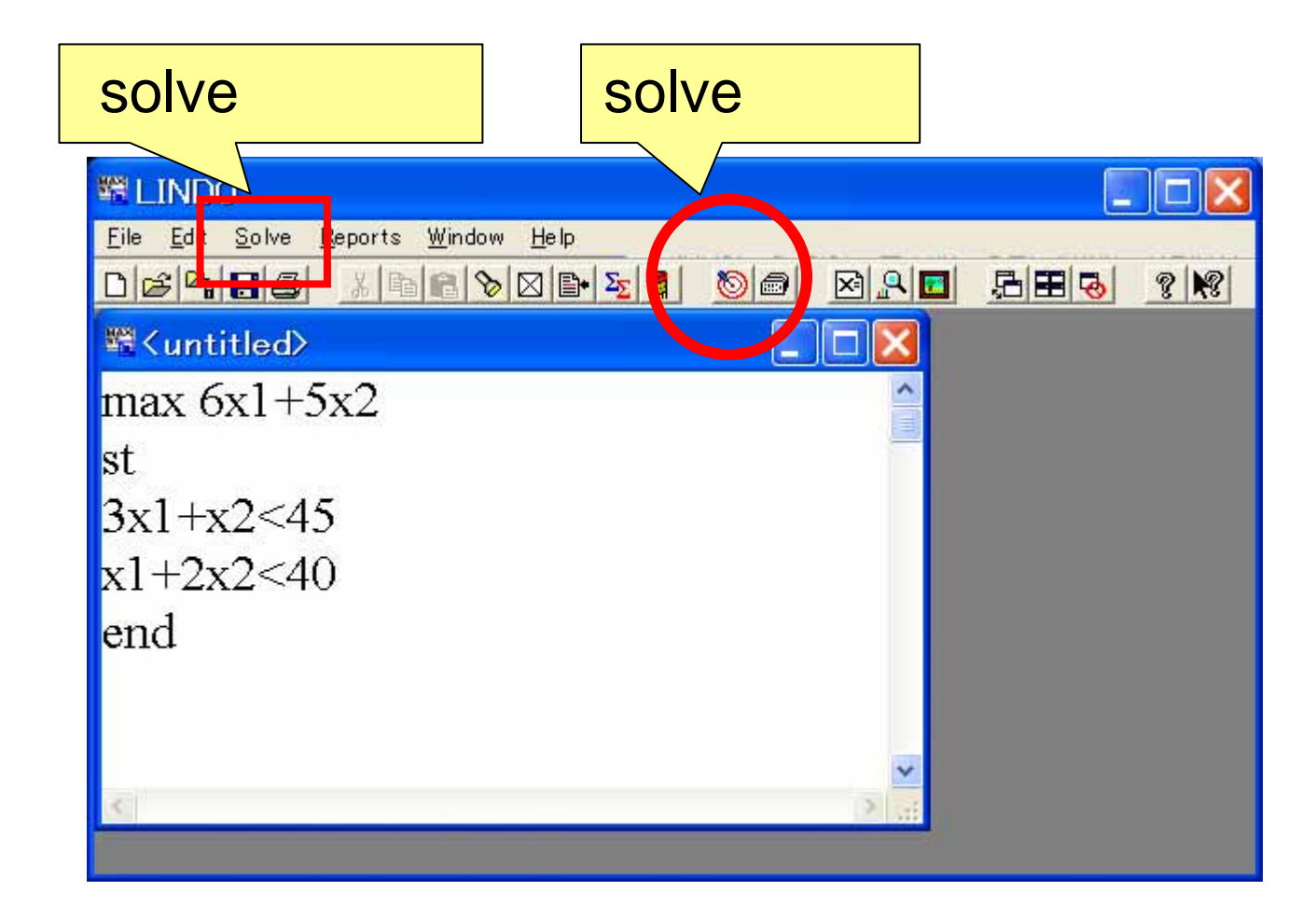

 $\bullet$ 

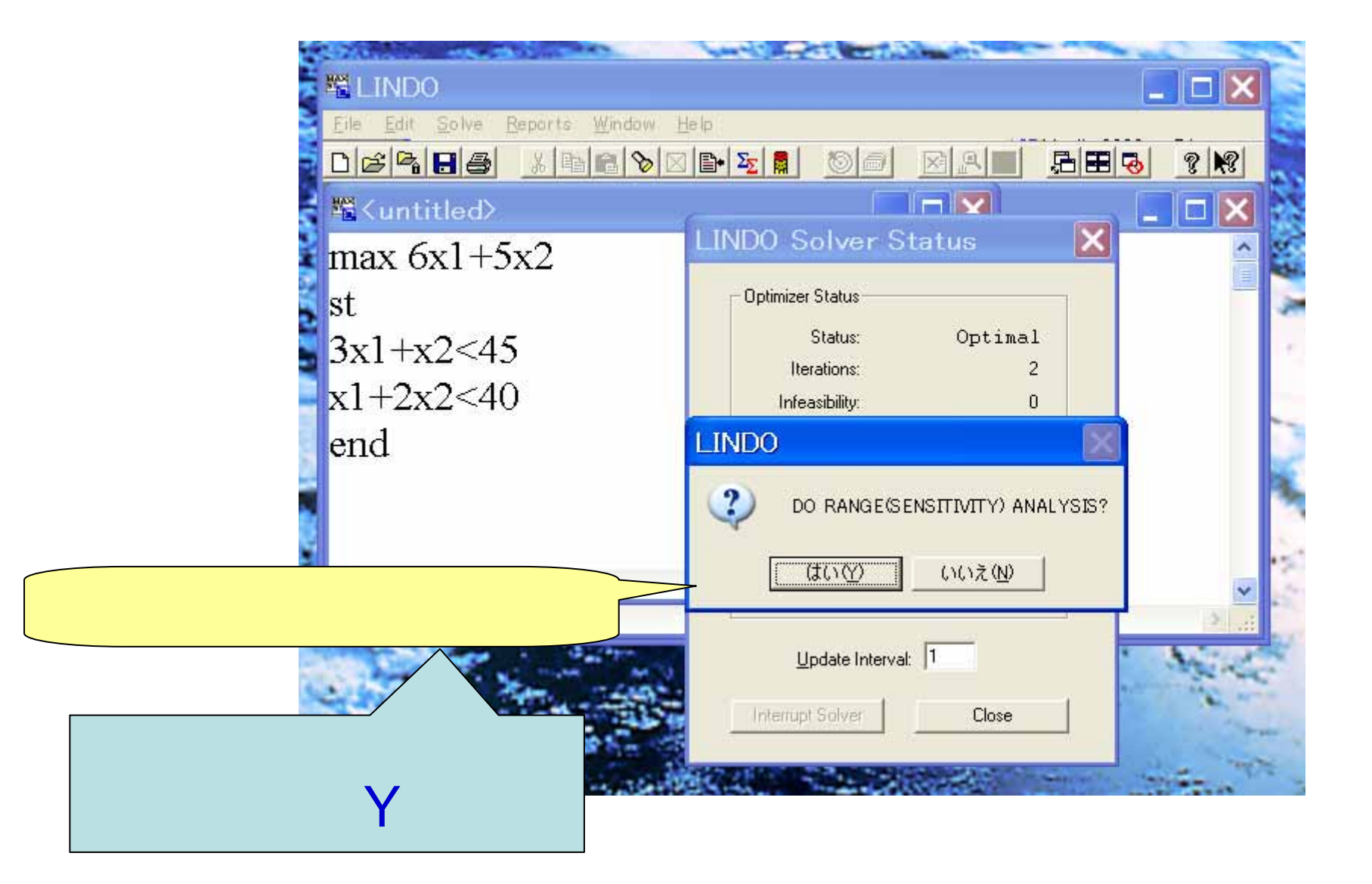

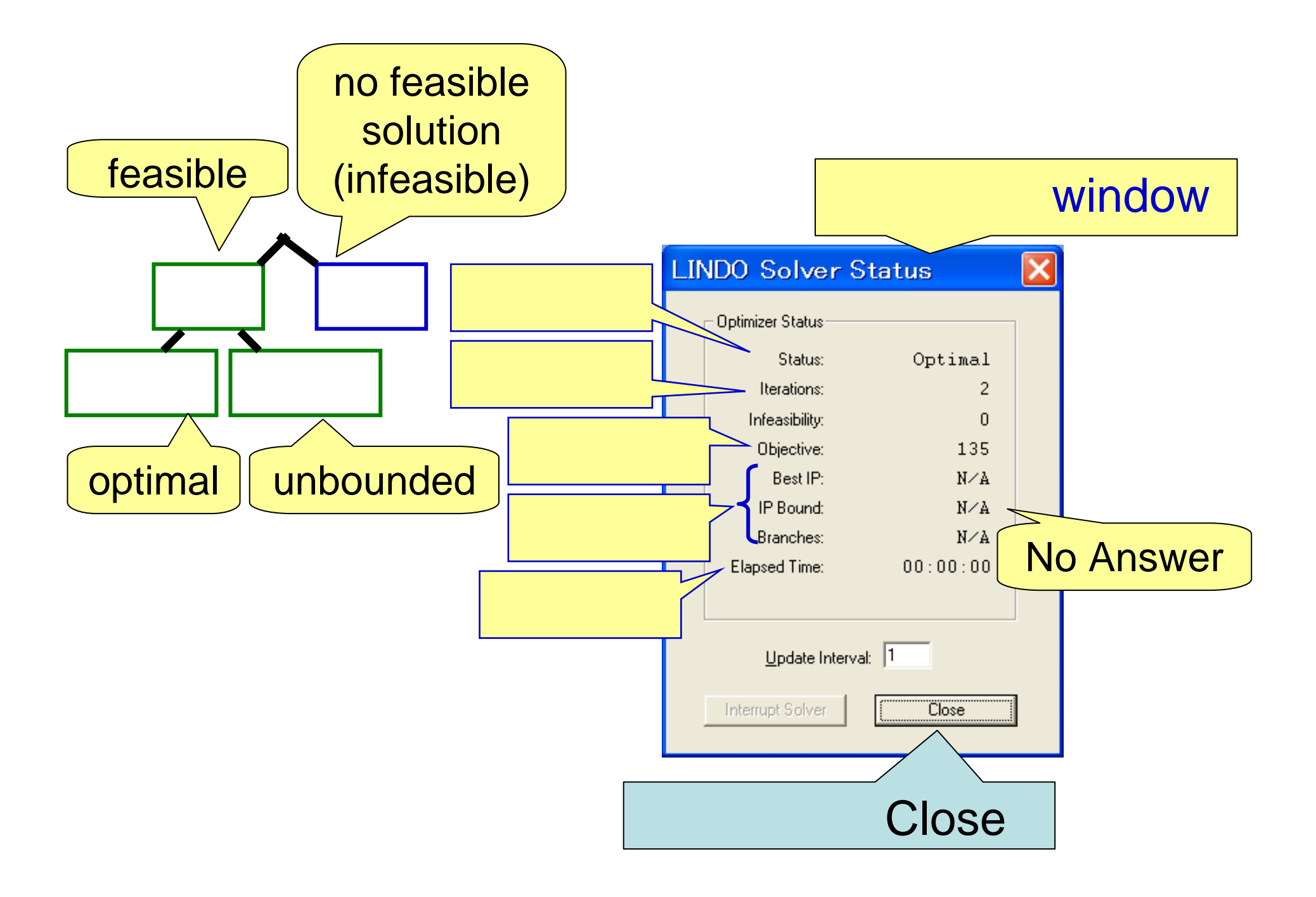

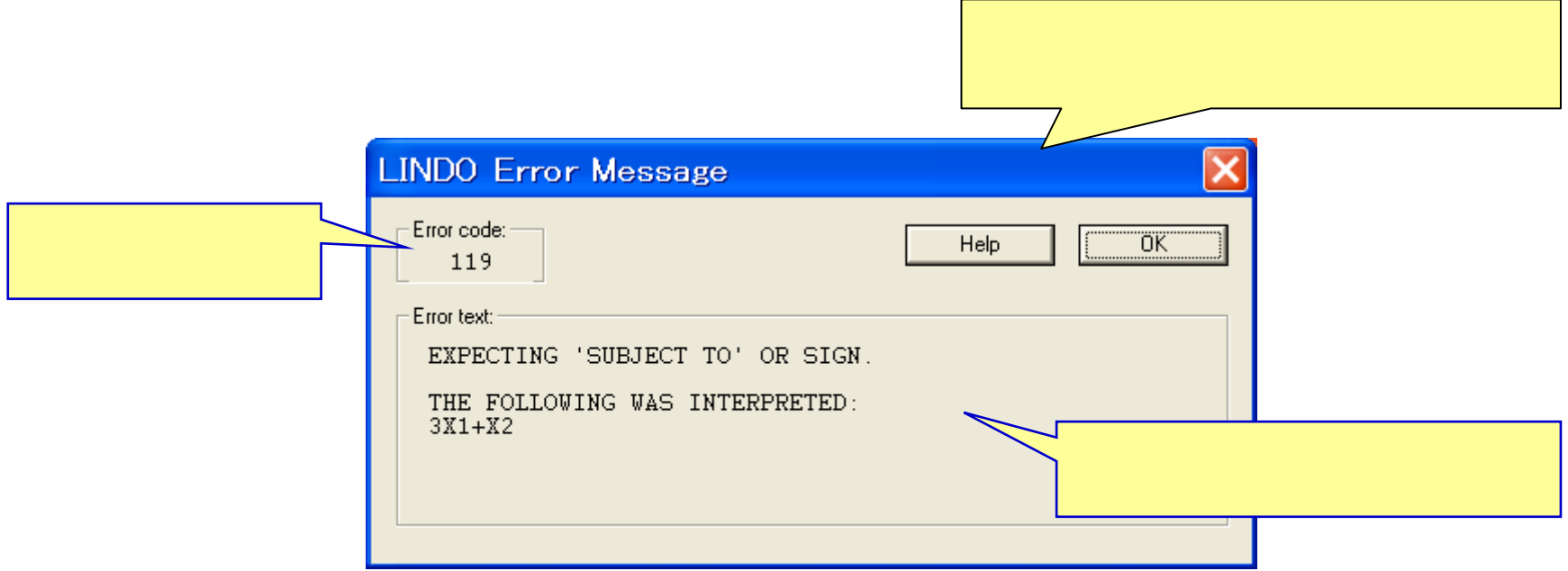

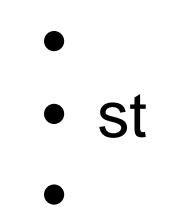

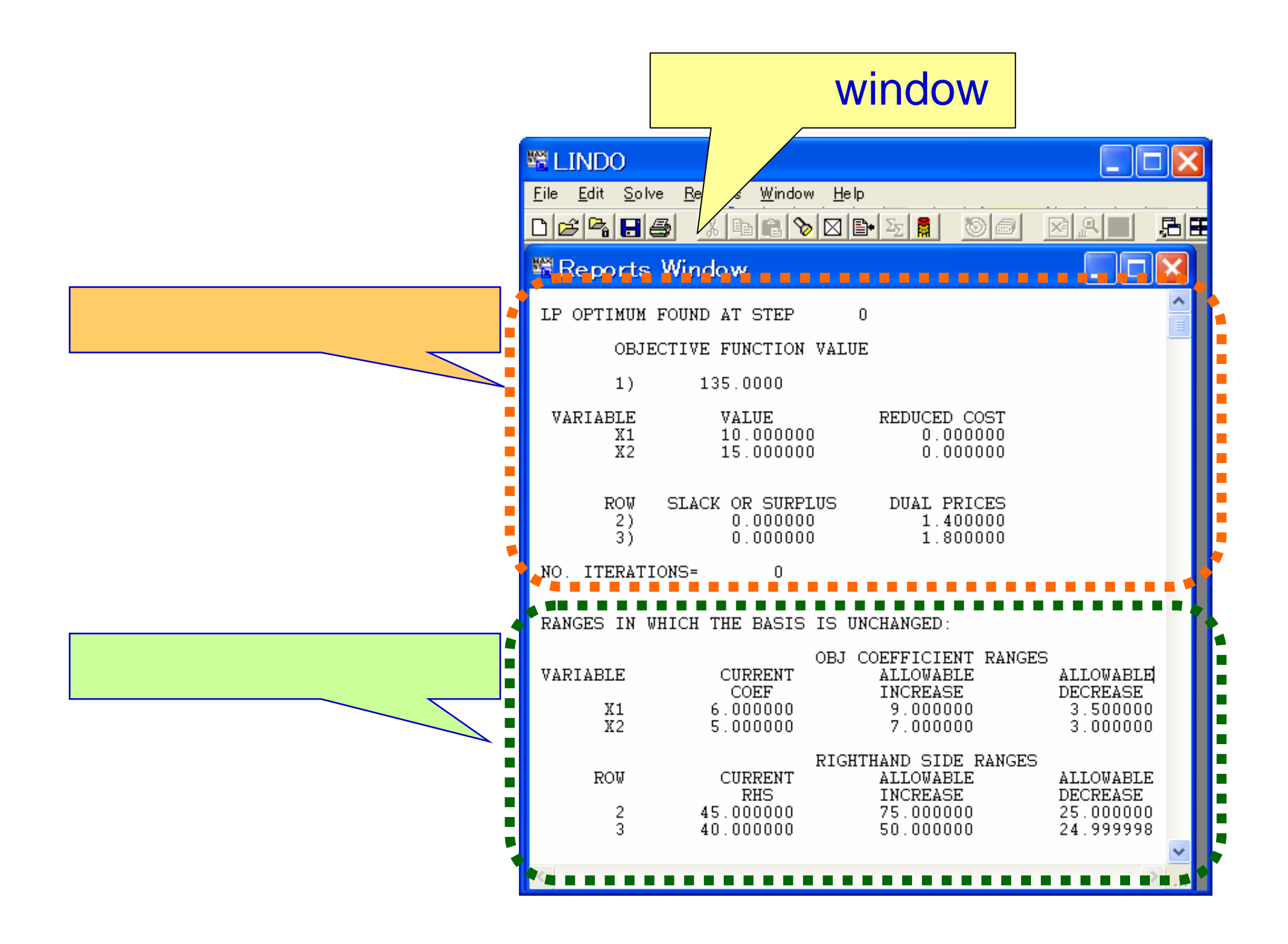

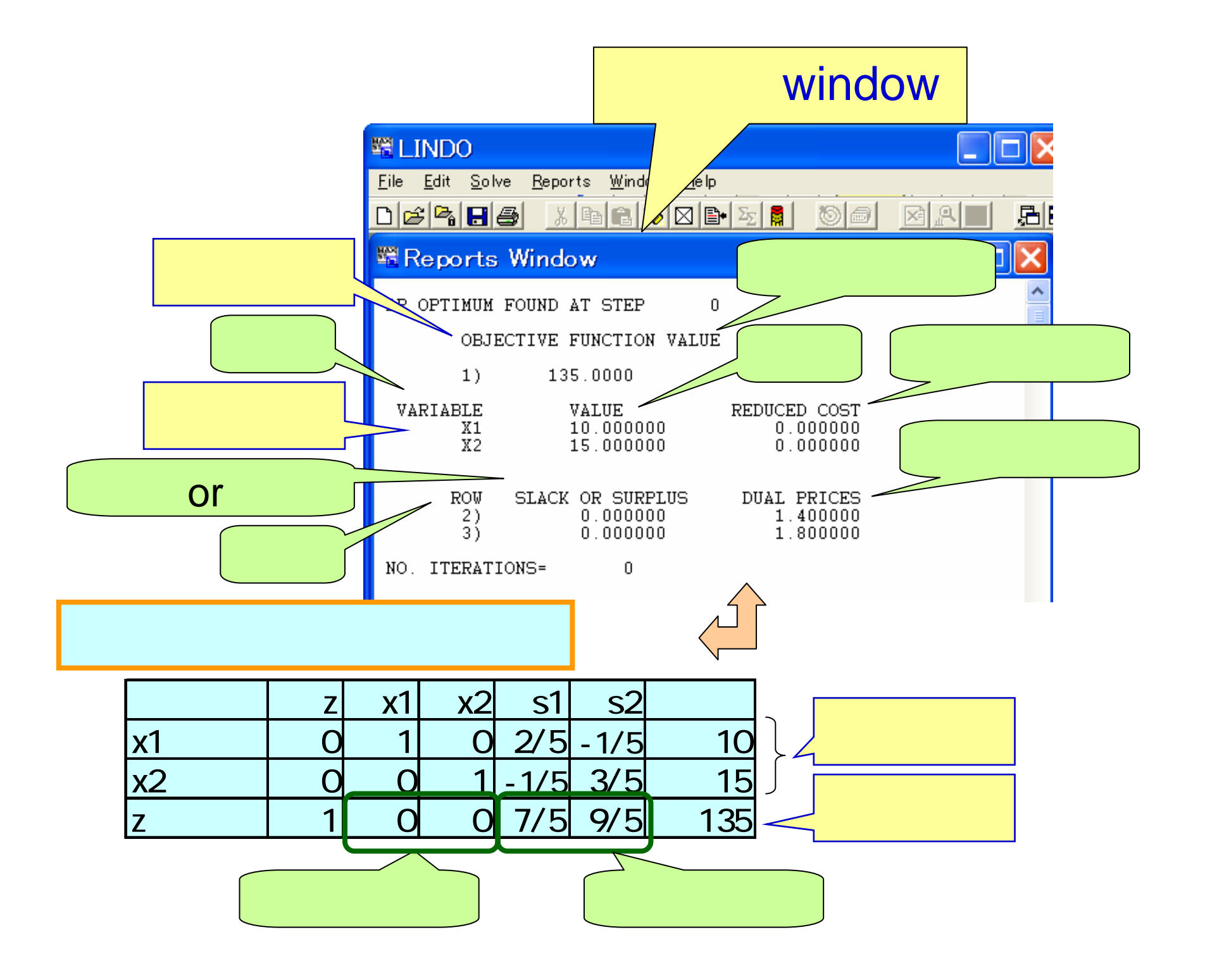

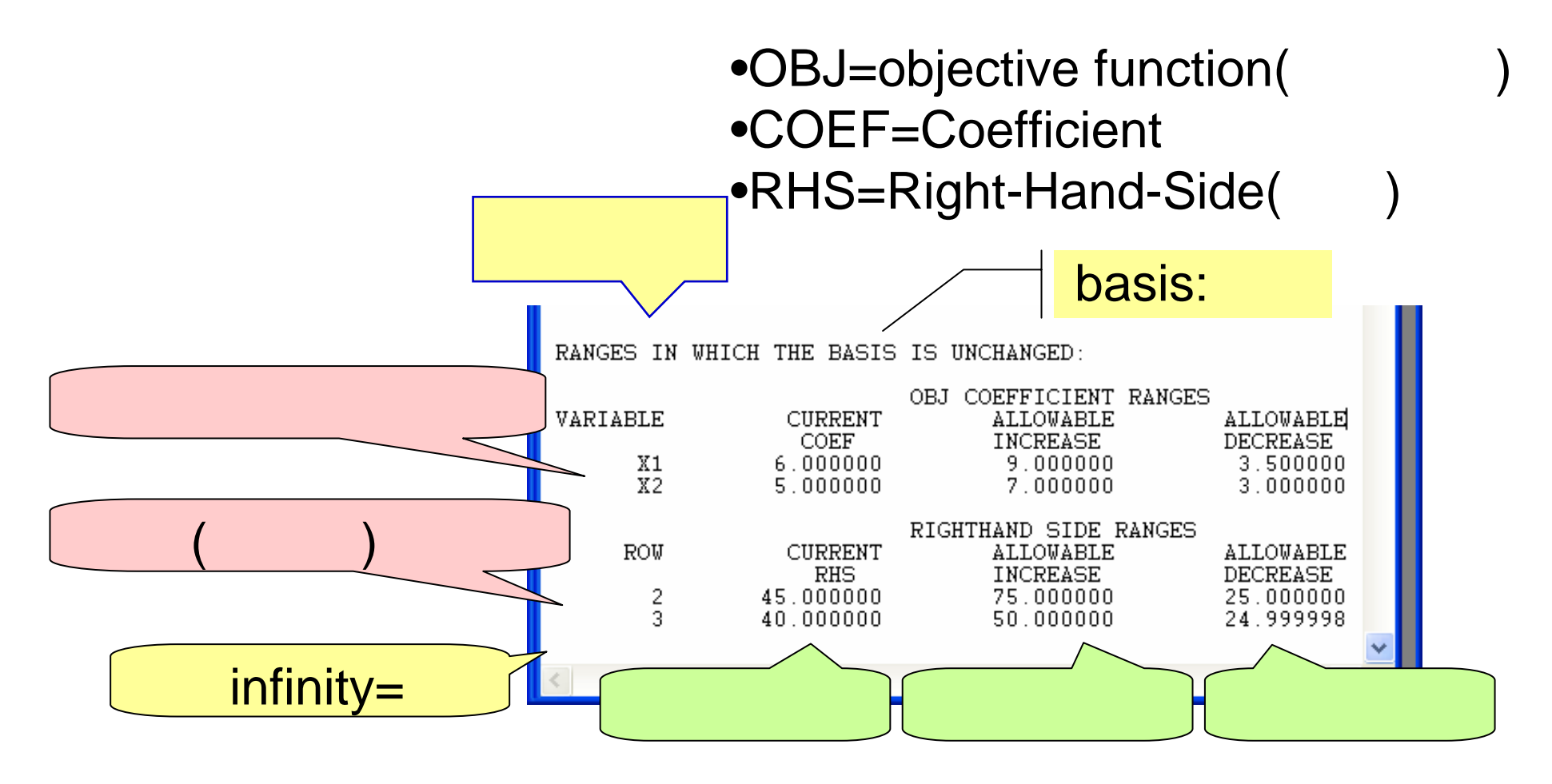

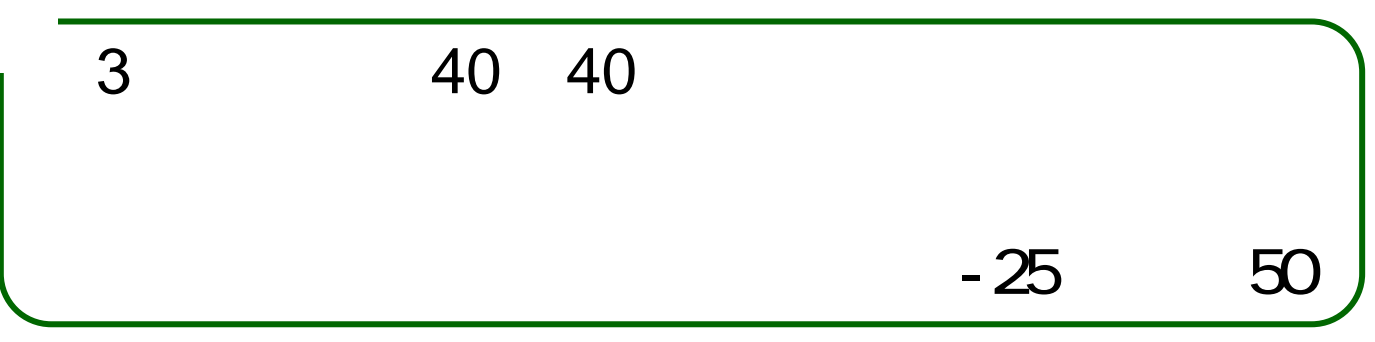

#### window, window  $\bullet$ Itx

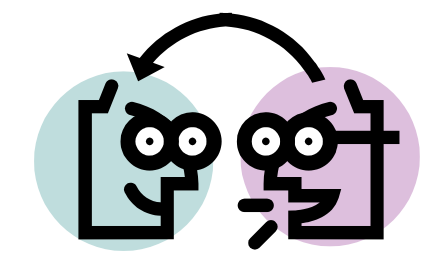

## window:

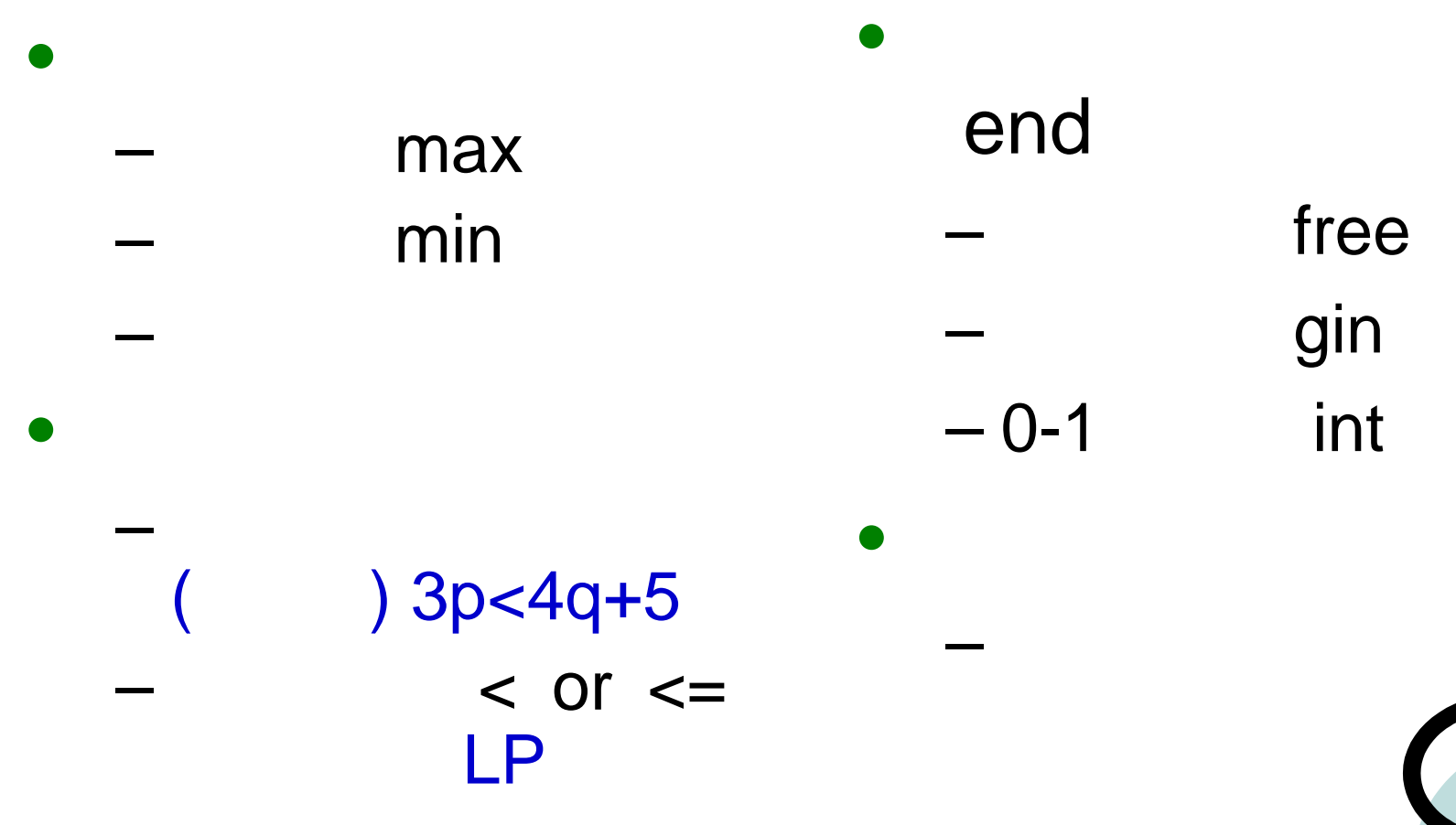

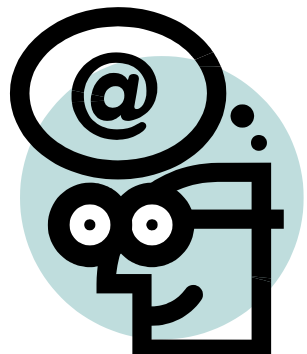

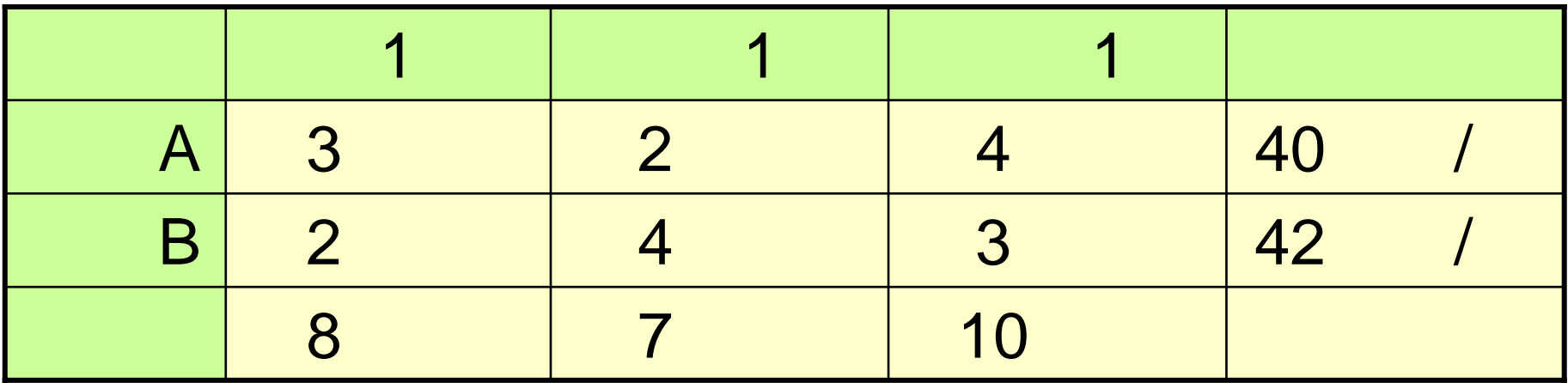

 $?$ 

**OLINDO** 

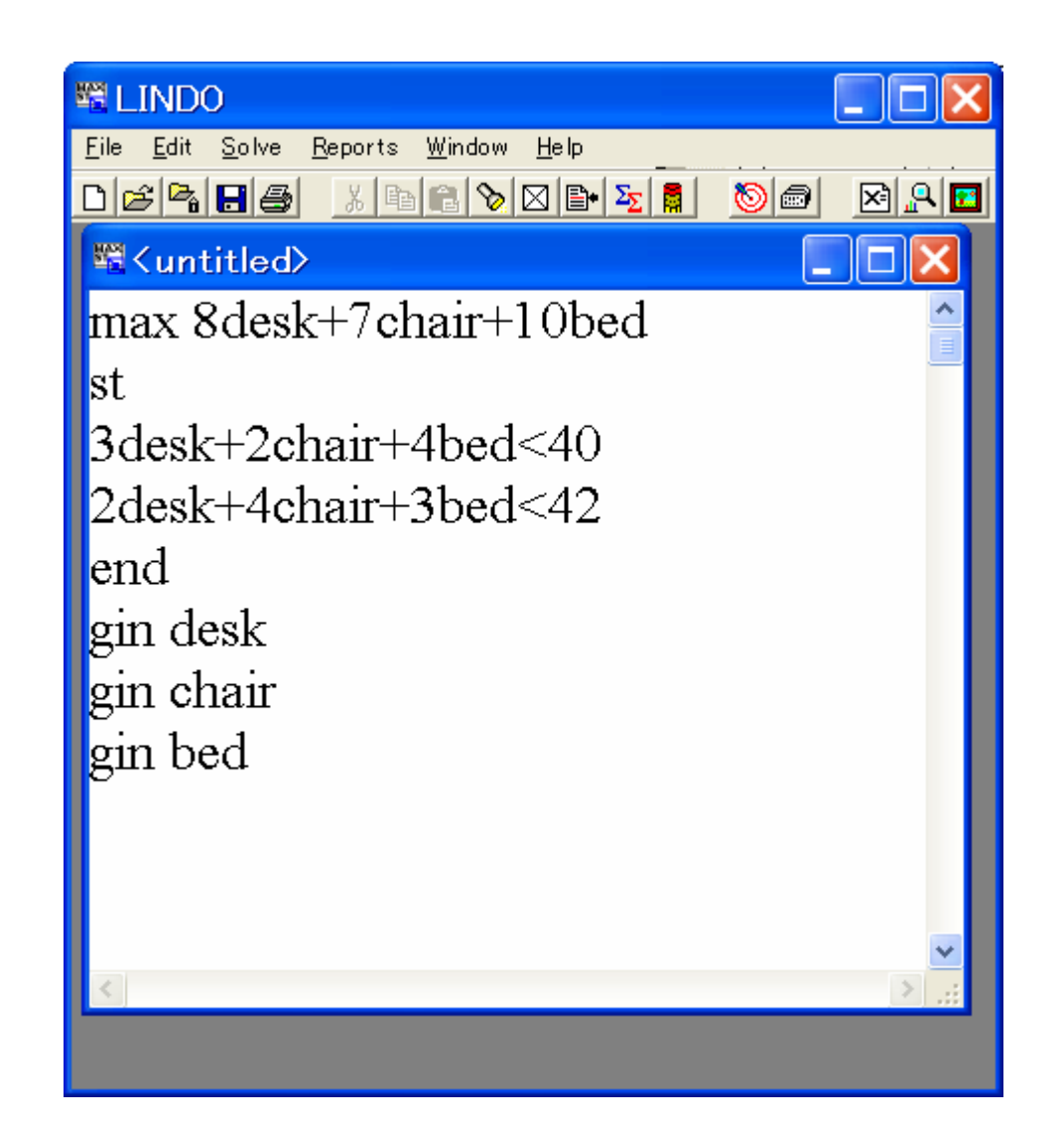

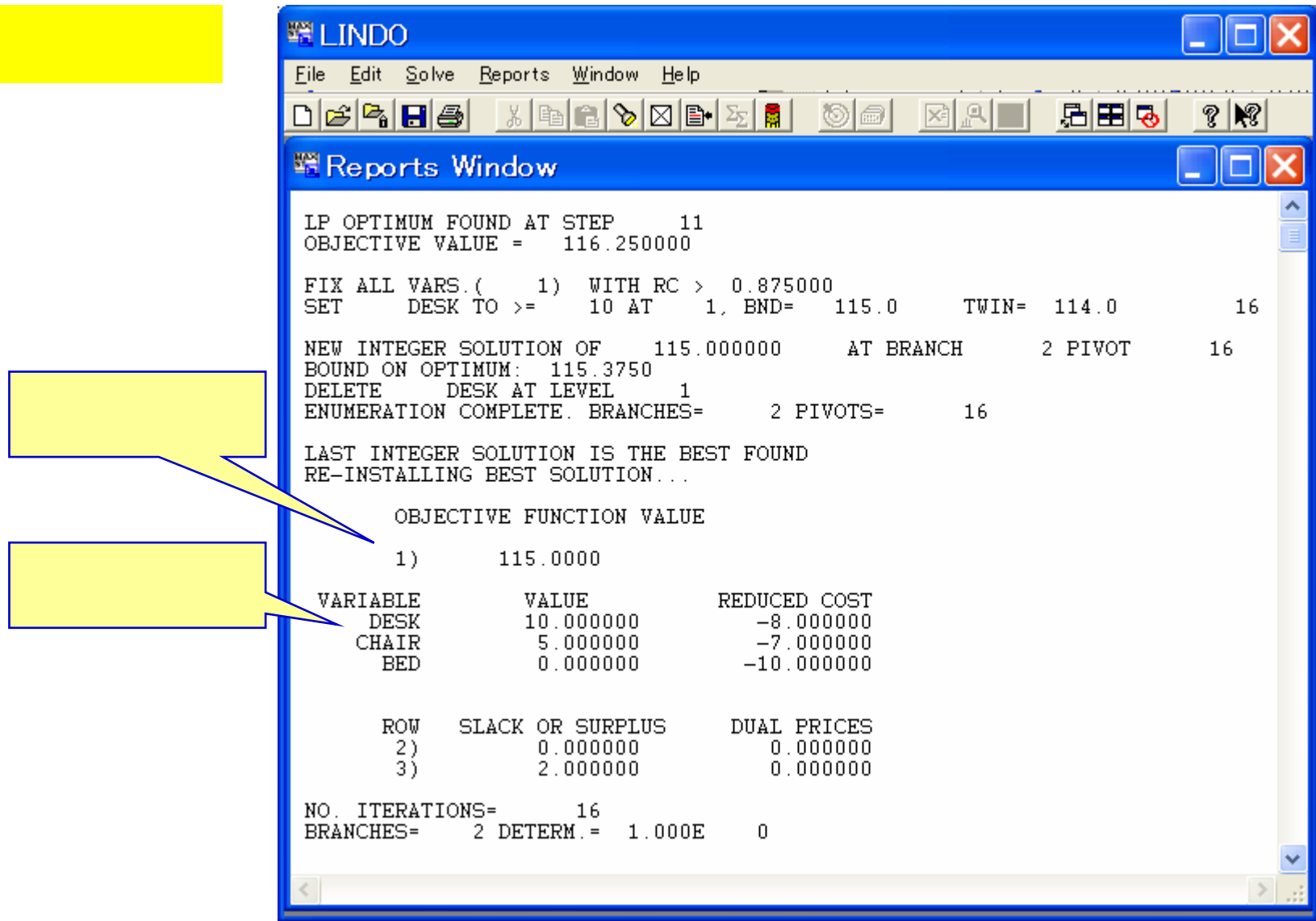

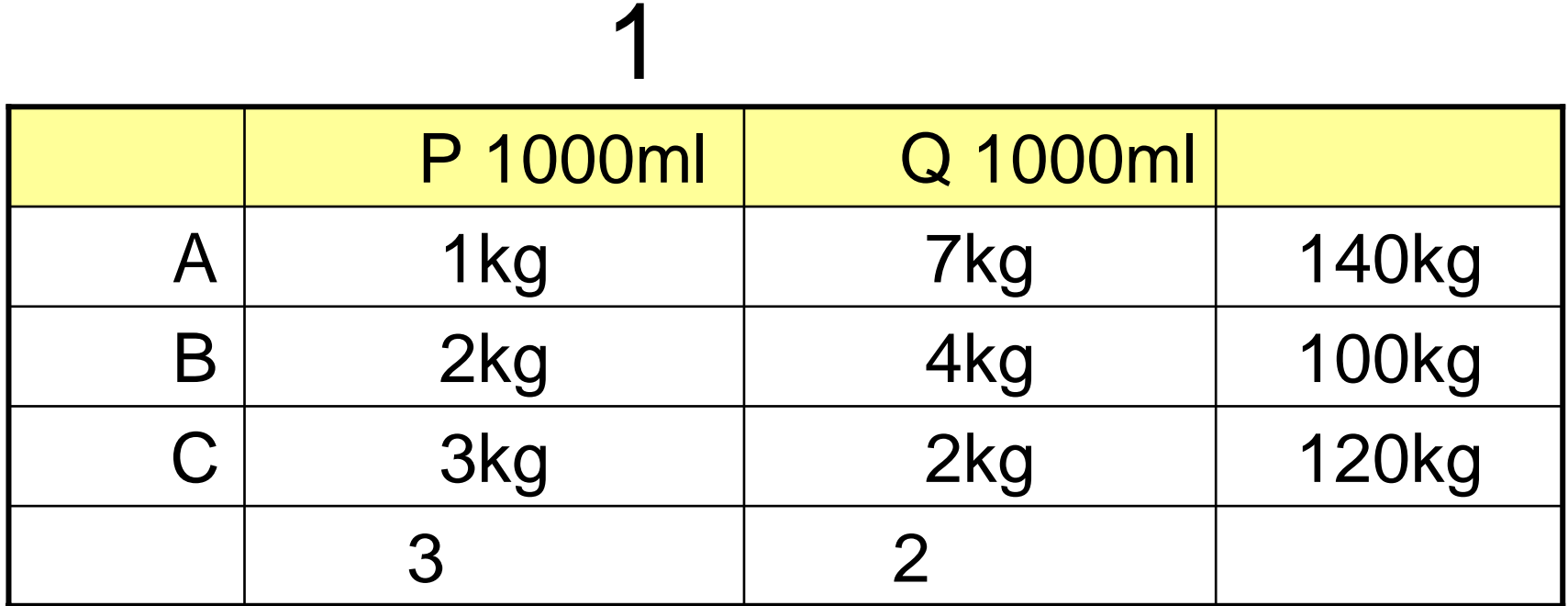

P,Q ?  $A,B,C$  ?  $A,B,C$  ? Q

?

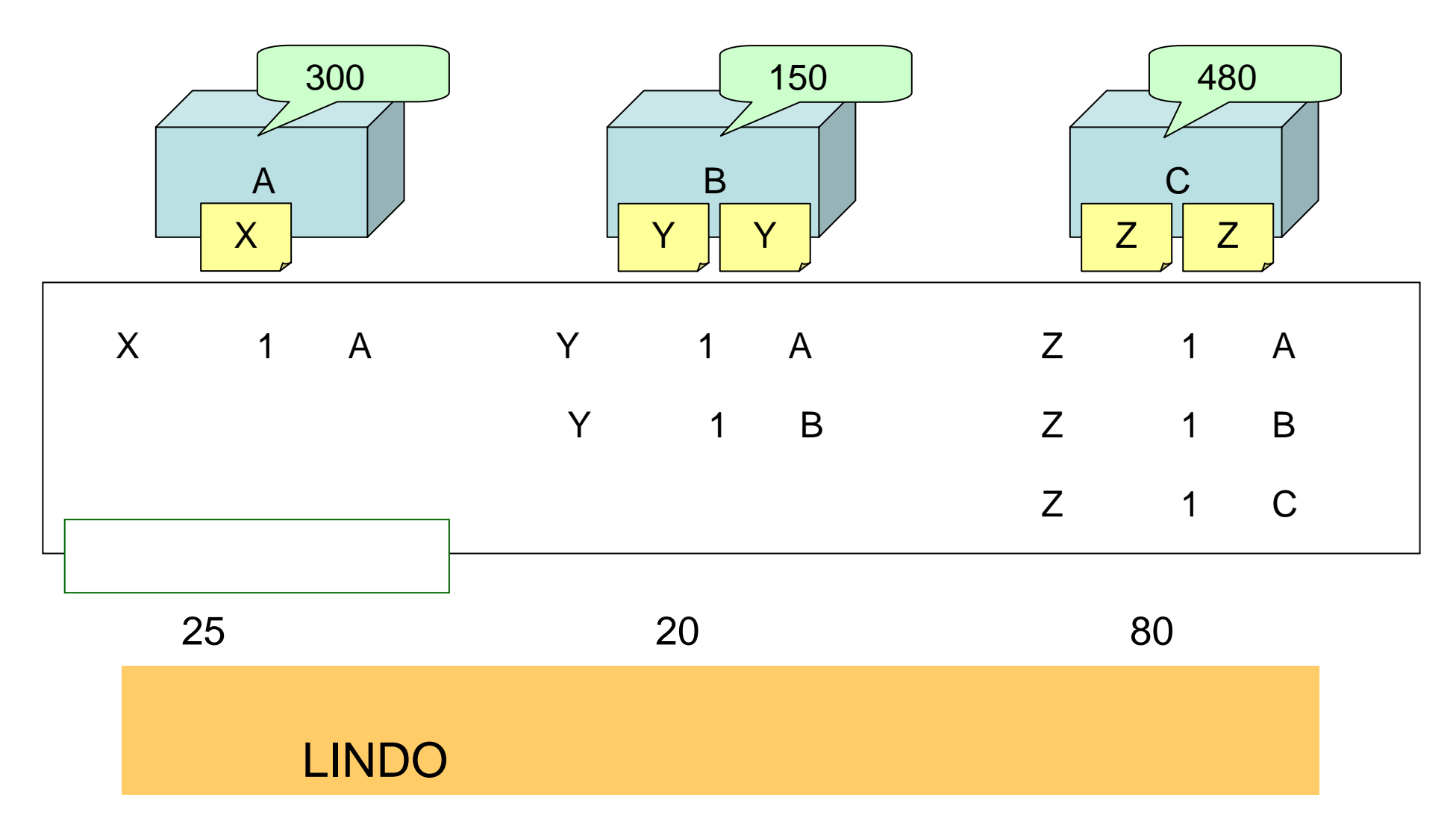

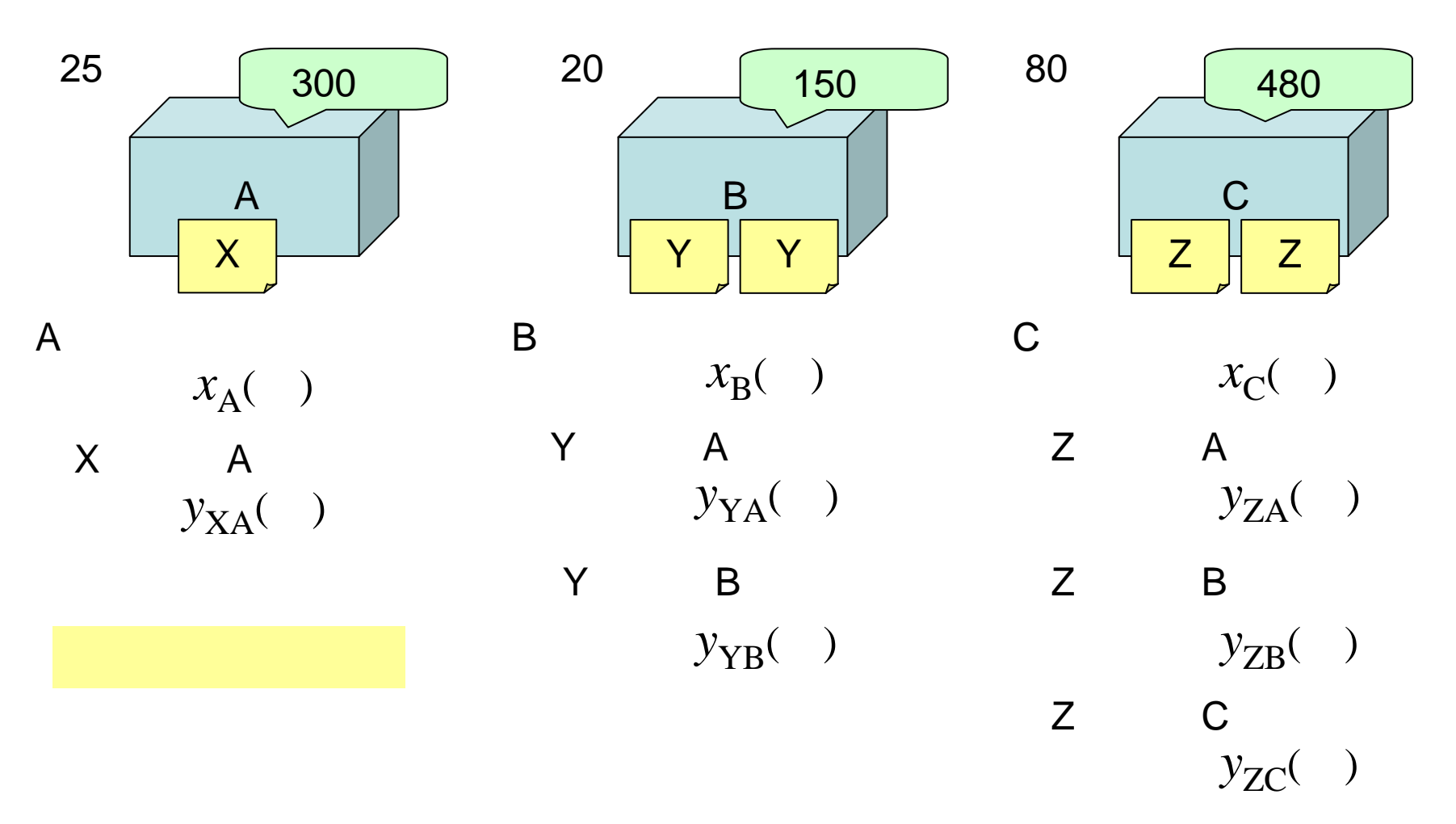

 $300x_A + 150x_B + 480x_C$ 

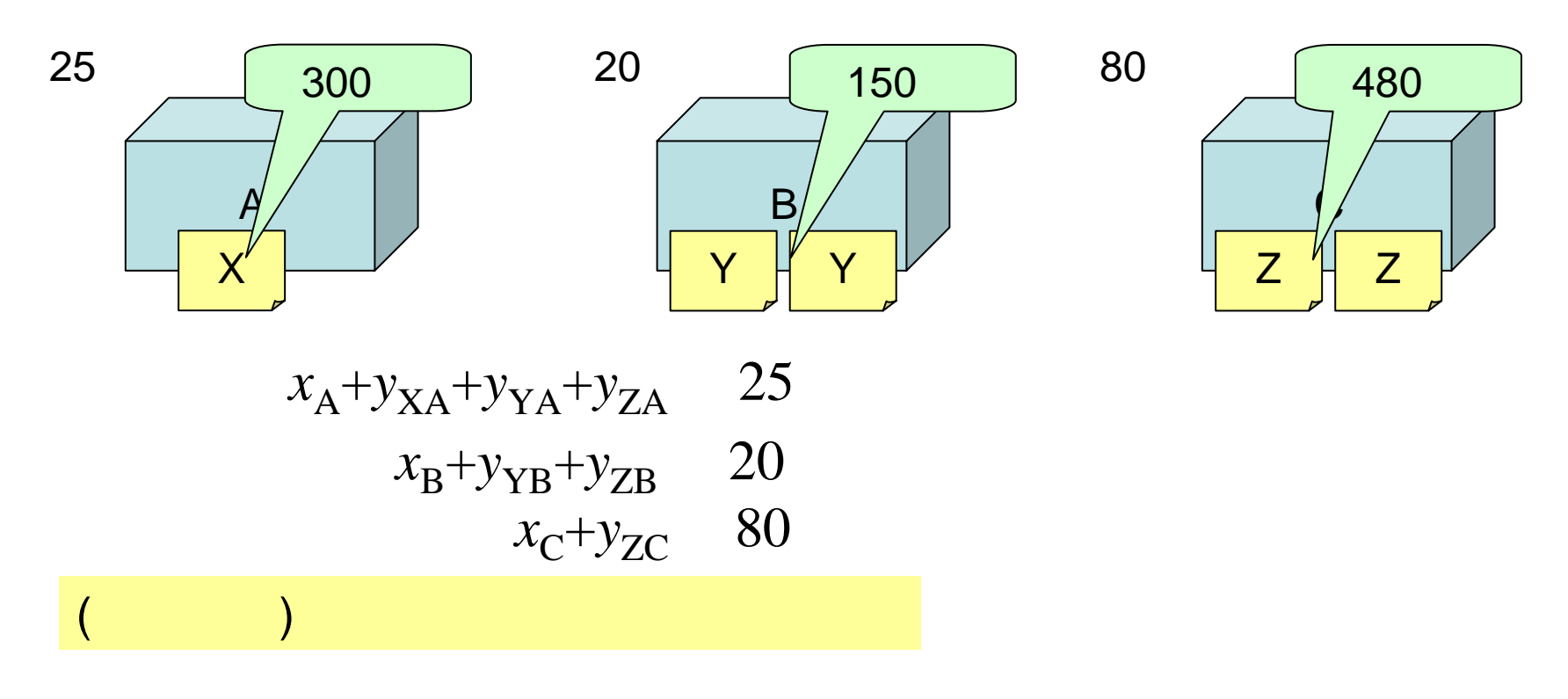

$$
x_{A} \t 12y_{XA}
$$
  
2x<sub>B</sub> 20y<sub>YA</sub>+12y<sub>YB</sub>  
2x<sub>C</sub> 15y<sub>ZA</sub>+10y<sub>ZB</sub>+40y<sub>ZC</sub>  
( ) x

# LINDO

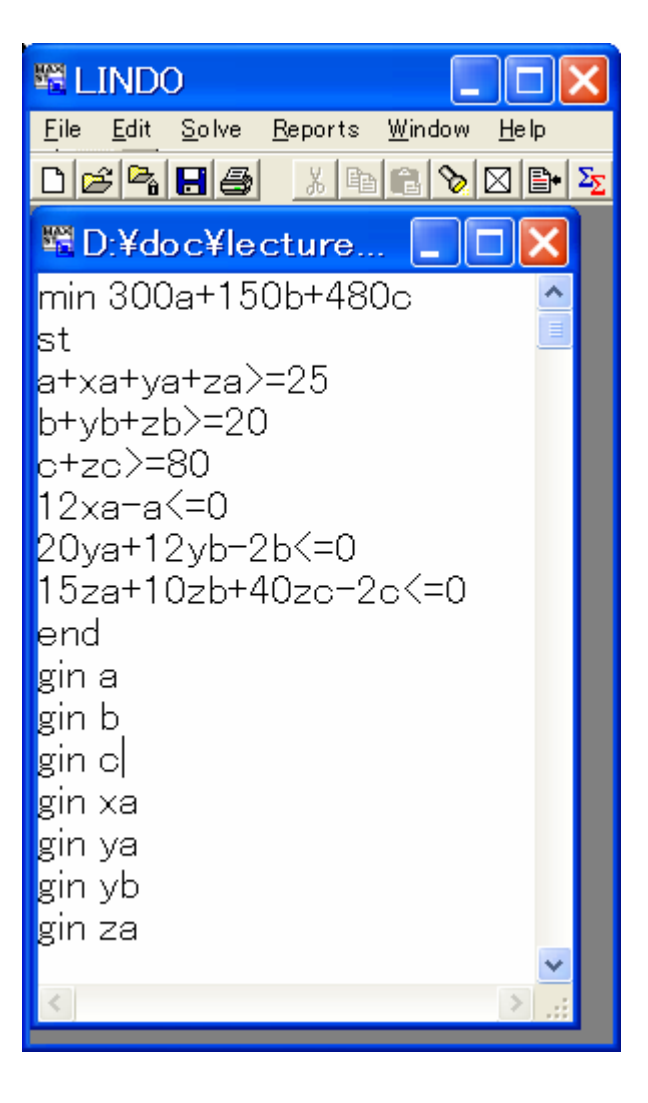

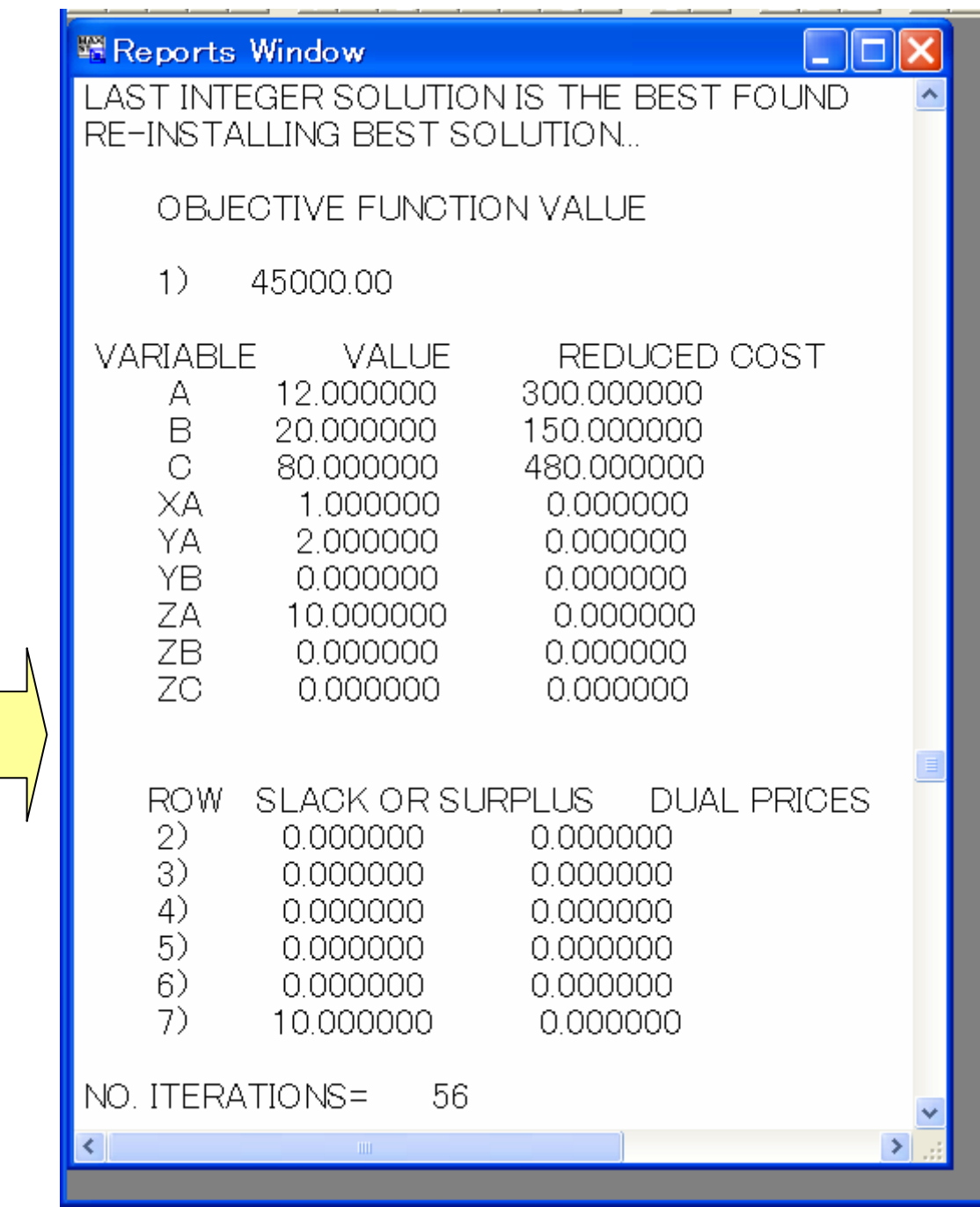

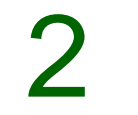

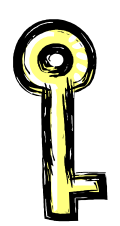

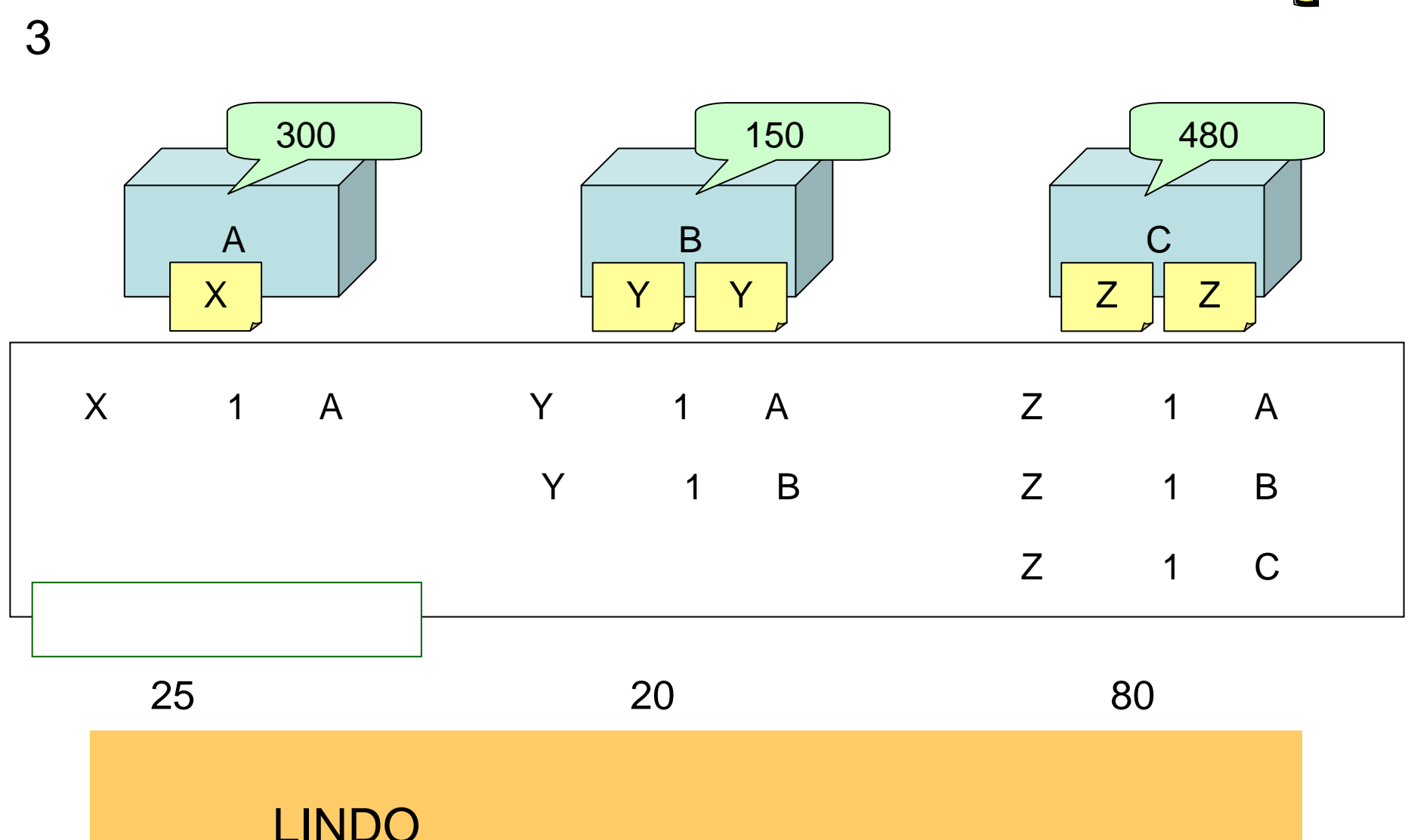

- $\bullet$
- $\bullet$
- 

 $\blacksquare$ 

 $\bullet$ 

 $\overline{?}$ 

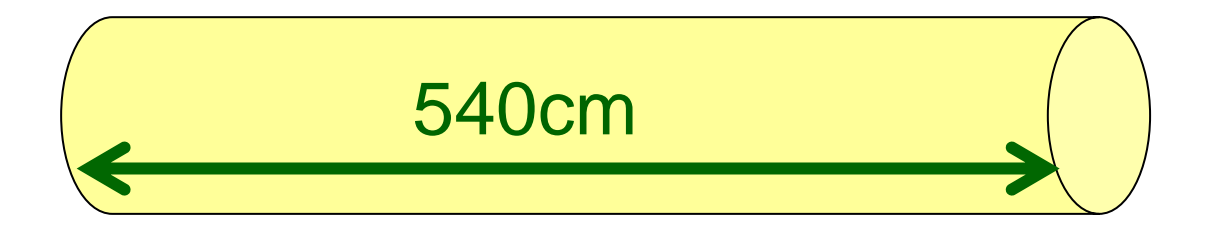